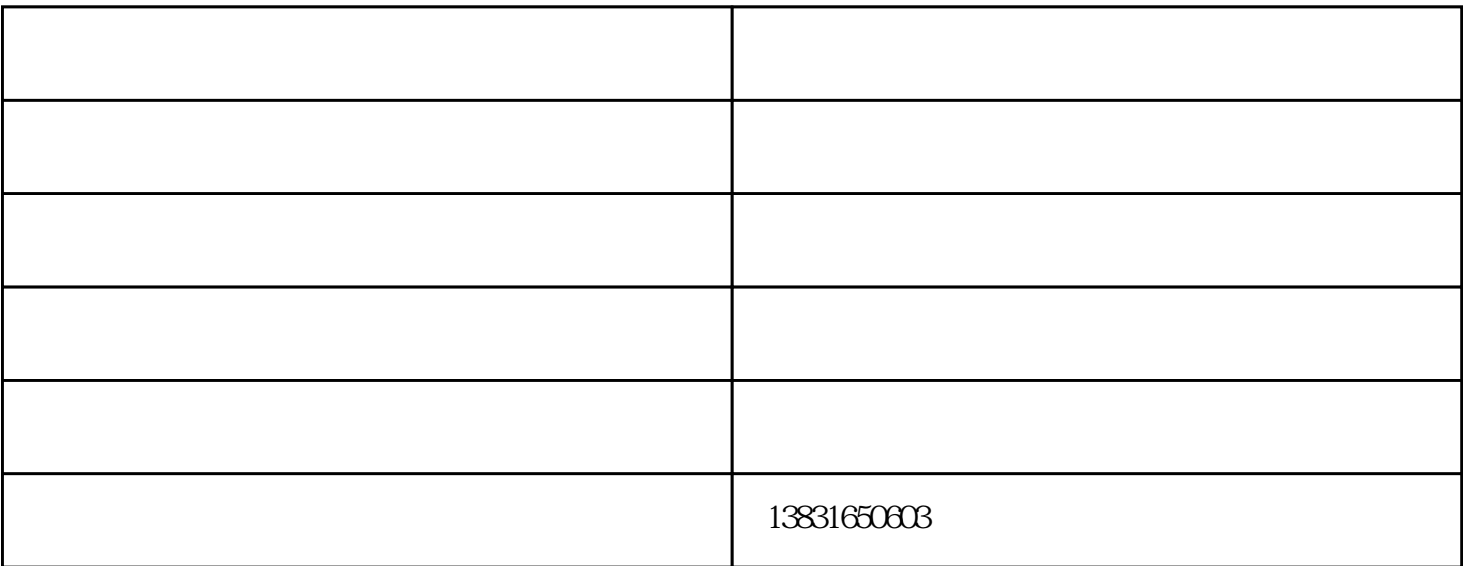

 $21$ 个巨大的太阳能集热器,收集了47%的太阳辐射能量,热水空气能,比人类每年利用能量的500倍还多, 22  $30$  R22  $30$  $1$ KW 3KW  $1$ KW  $4$ KW  $EPA$  50~70

 $342V$  and  $418V$ 

 $1$ 

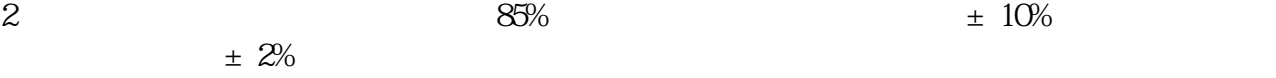

 $3.3$ 

- $1$
- $2<sub>l</sub>$
- $3 \sim$  3
- $4\,$
- $5\,$
- $6<sup>h</sup>$

空气能采暖-秦皇岛空气能-亿源新能源(查看)由廊坊亿源新能源科技有限责任公司提供。廊坊亿源新能源 www.langfangyiyuan.com " , , , , 能配件,技术咨询,"的公司。自成立以来,我们坚持以"诚信为本,稳健经营"的方针,勇于参与市场的

良性竞争,使"亿源"品牌拥有良好口碑。我们坚持"服务至上,用户至上"的原则,使亿源新能源在